[Microsoft](http://document.manualslist.ru/go.php?q=Microsoft Lifecam Hd-3000 Setup) Lifecam Hd-3000 Setup >[>>>CLICK](http://document.manualslist.ru/go.php?q=Microsoft Lifecam Hd-3000 Setup) HERE<<<

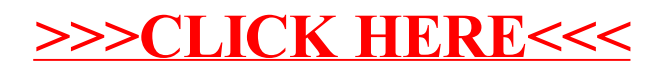